# Free Download

### Setting Environment Variables For Java In Mac

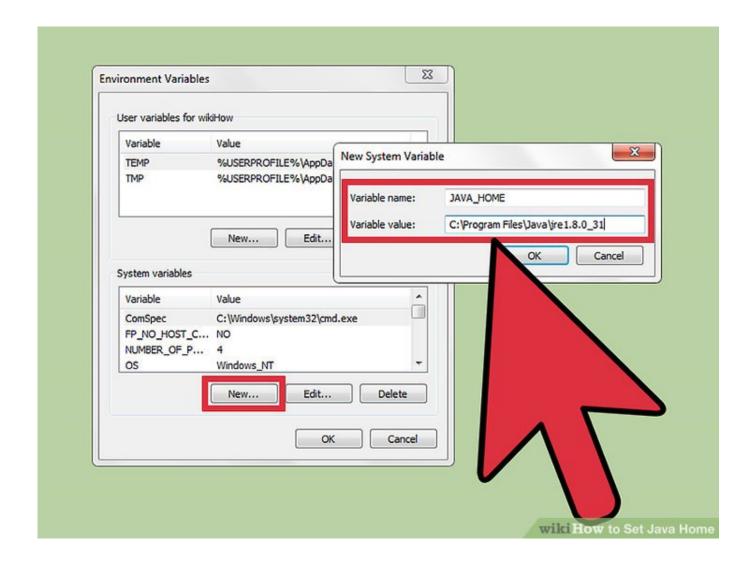

## Setting Environment Variables For Java In Mac

# Free Download

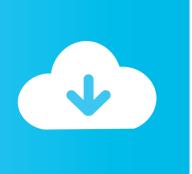

The atmosphere variables established by these commands are inherited by any covering or application.. To discover out what environment variables are set, make use of the env order Setting Environment Variables For Java In Code Reviews MeatSetting Environment Variables For Java In How To Established UpTo eliminate a variable from the environment, use the subsequent commands.

- 1. setting environment variables java
- 2. setting environment variables java windows 10
- 3. setting environment variables java command line

If you are usually incorporating to the PATH environment adjustable or any environment variable that requires multiple values, you should split each worth with a semicolon (;).

# setting environment variables java

setting environment variables java, setting environment variables javascript, setting environment variables java windows 10, setting environment variables java\_home, setting environment variables java command line, eclipse setting environment variables java, setting up environment variables for java, setting environment variables in windows for java, setting java path in environment variables, setting java environment variables in linux, set environment variables java code, set environment variables java mac, set environment variable java spring boot, set environment variable java unit test, set environment variable java\_home ubuntu Speedaire 4b227 Manual

You can perform this basically by opening the terminal and working export order implemented by the variable name and its value.. 8 0131 jdkContentsHome Setting up temporary environment variable making use of terminal If the environment shifting you wish to arranged is usually to be used once or twice, you would like to fixed a short-term adjustable for it, staying away from unwanted variables staying in the program.. To fixed an environment adjustable on macOS, open up a terminal window If you are setting the environment variable to run job opportunities from the command word line, use the following command.. HIMANSHUs-MacBook-Pro: himanshu echo JAVAHOME LibraryJavaJavaVirtualMachinesjdk1.. See example below HIMANSHUs-MacBook-Pro: himanshu export PATHUsershimanshuDocumentsapache-maven-3. Netflix Serial Cracks

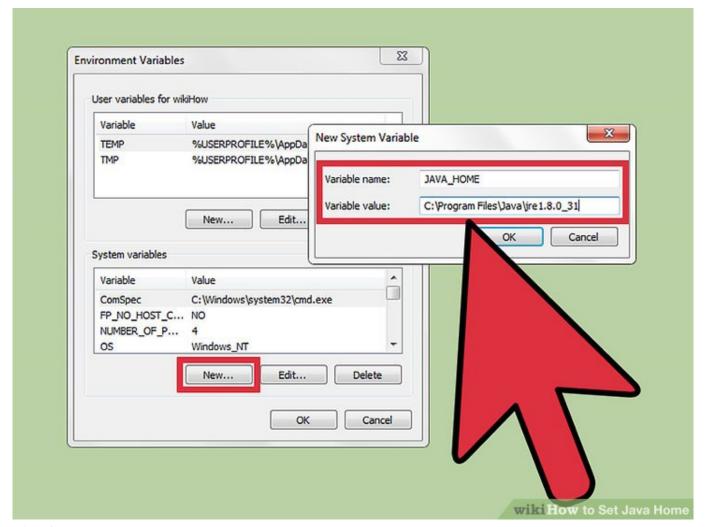

Alphasim Fsx Freeware 757

# setting environment variables java windows 10

### Copy Clip 2 9 3 – Clipboard Manager Resume

Just open up the Port and operate the control printenv as shown below HIMANSHUs-MacBook-Pró: himanshu printenv JAVAH0MELibraryJavaJavaVirtualMachinesjdk1.. 8 0131 jdkContentsHome The above example pieces the adjustable JAVAH0ME to the chosen value. Sony Rewards Expands To Playstation: Earn Points By Buying

## setting environment variables java command line

### Ati Radeon X1600 Pro 256mb Driver Download

HIMANSHUs-MacBook-Pro: himanshu export JAVAHOMELibraryJavaJavaVirtualMachinesjdk1.. The variable is up to date in the Consumer variables area of the Environment Variables discussion box.. Watch Make Moderate yours Adhere to all the subjects you caution about, and well deliver the greatest tales for you to your home page and inbox.. Essentially, it will be simply a variable with a title and an connected value It can be utilized to determine anything like place of executable files, libraries, present working website directory, default shell, or regional system configurations.. However, if your requirement is usually to append a worth to an existing environment shifting, then assign the worth as move existingvariablenamenewvalue:existingvariablename the: here append the worth to the present value. ae05505a44 buku

pendidikan pancasila psikologi semester 1 chemistry

ae05505a44

تحميل برنامج جافا ويندوز 7 برابط مباشر